<<Photoshop CS3 >>

<<Photoshop CS3 >>

- 13 ISBN 9787115197467
- 10 ISBN 7115197466

出版时间:2009-6

作者:(美)多伊尔(Doyle,M.),(美)米克(Meek,S.) 著,杜玲,侯晓敏,苏宝龙 译

PDF

http://www.tushu007.com

### <<Photoshop CS3 >>

 $\kappa$ "  $\kappa$ " Photoshop

,<br>Rhotoshop

Photoshopcs3

Photoshop, CS3

Photoshop Photoshop Photoshop

Photoshop

 $\alpha$ , where  $\alpha$ 

Photoshop

例如"文件"菜单、"图层"调板和"文字工具"选项栏等。

例如,选择"文件""打开",意思是"从'文件'菜单中选择'打开…,而"选择'图层'兮'图  $R$ , and a defining the control of the control of the control of the control of the control of the control of the control of the control of the control of the control of the control of the control of the control of the co 择'投影"'。

# <<Photoshop CS3 >>

#### Photoshop CS3

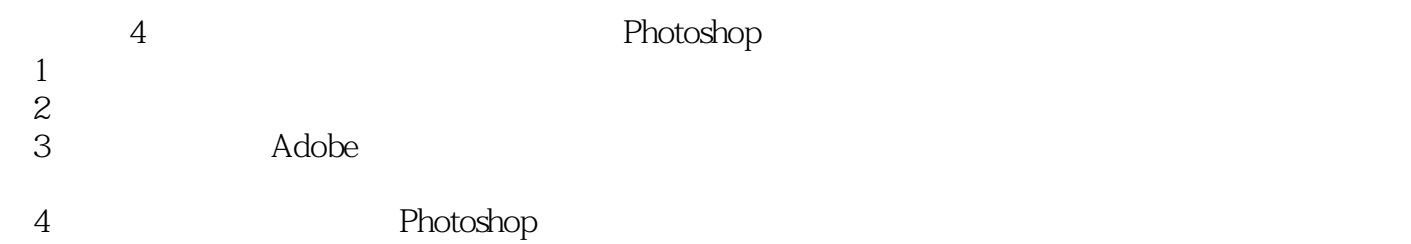

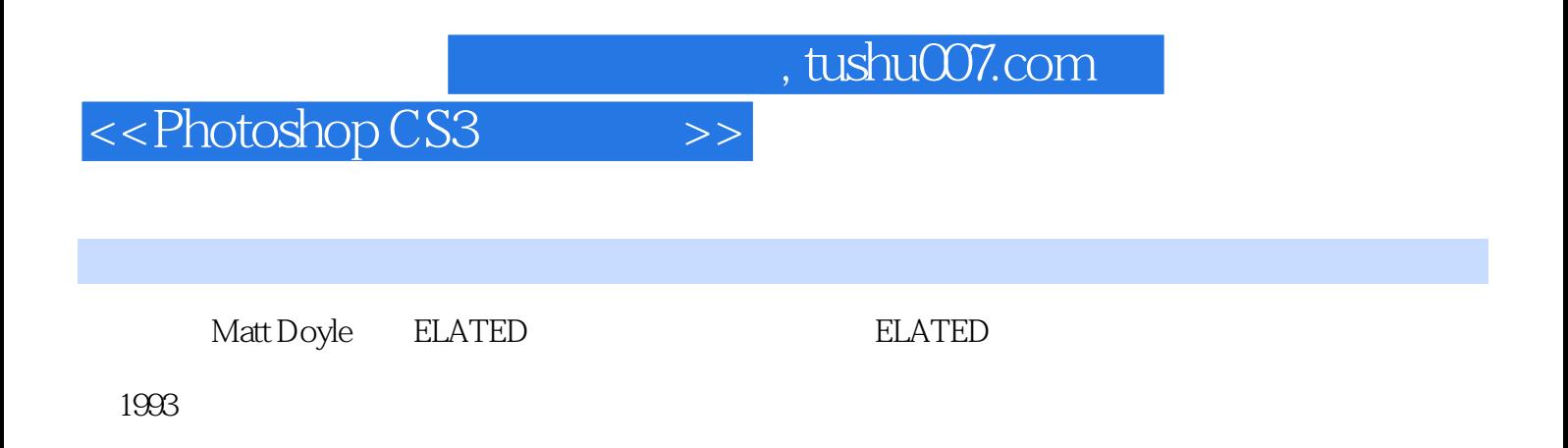

# <<Photoshop CS3 >>

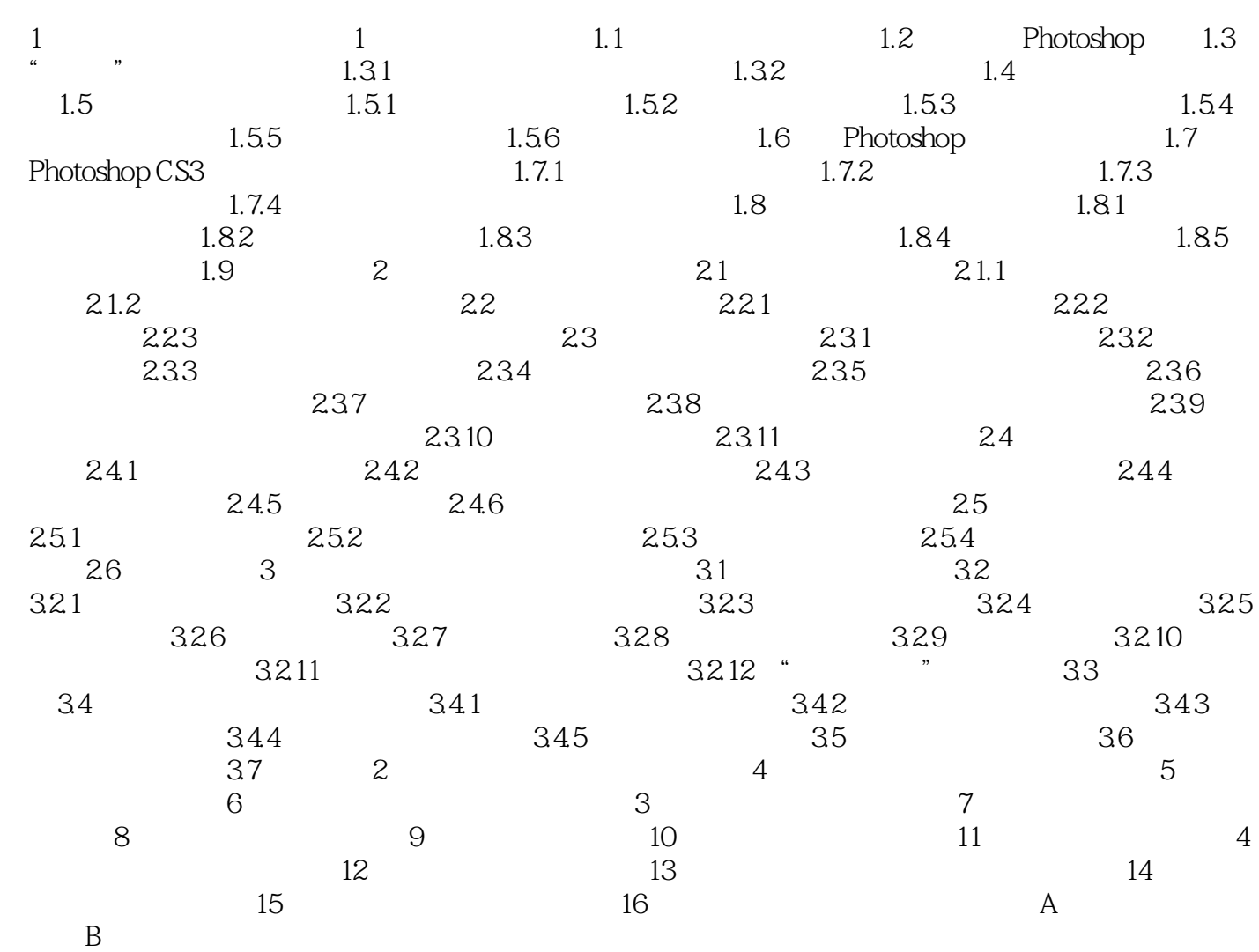

## <<Photoshop CS3 >>

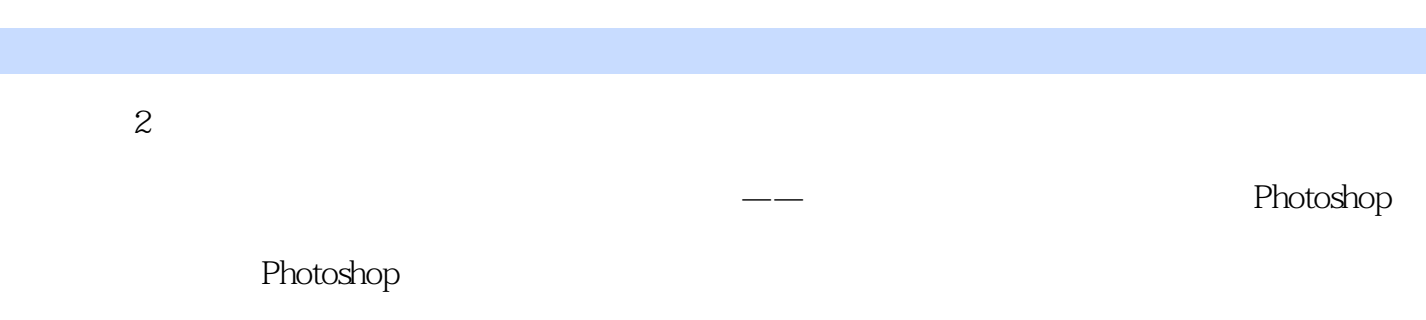

1 Photoshop

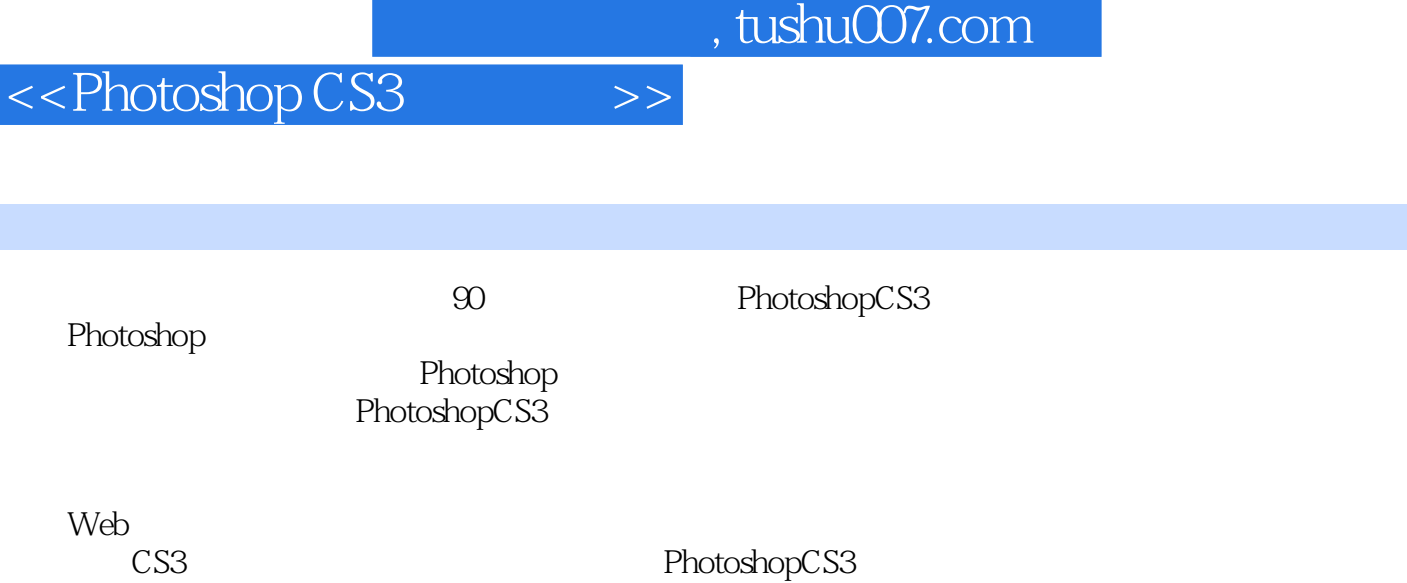

·实现富有影响力的合成效果;·使用图层混合模式增加深度和立体感;·使用图层润饰图像以及拥 有无限次的还原机会;·使用智能对象及组织工作流程;·创建外观精美、加载快速的Web图像。

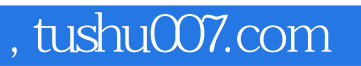

<<Photoshop CS3 >>>

本站所提供下载的PDF图书仅提供预览和简介,请支持正版图书。

更多资源请访问:http://www.tushu007.com